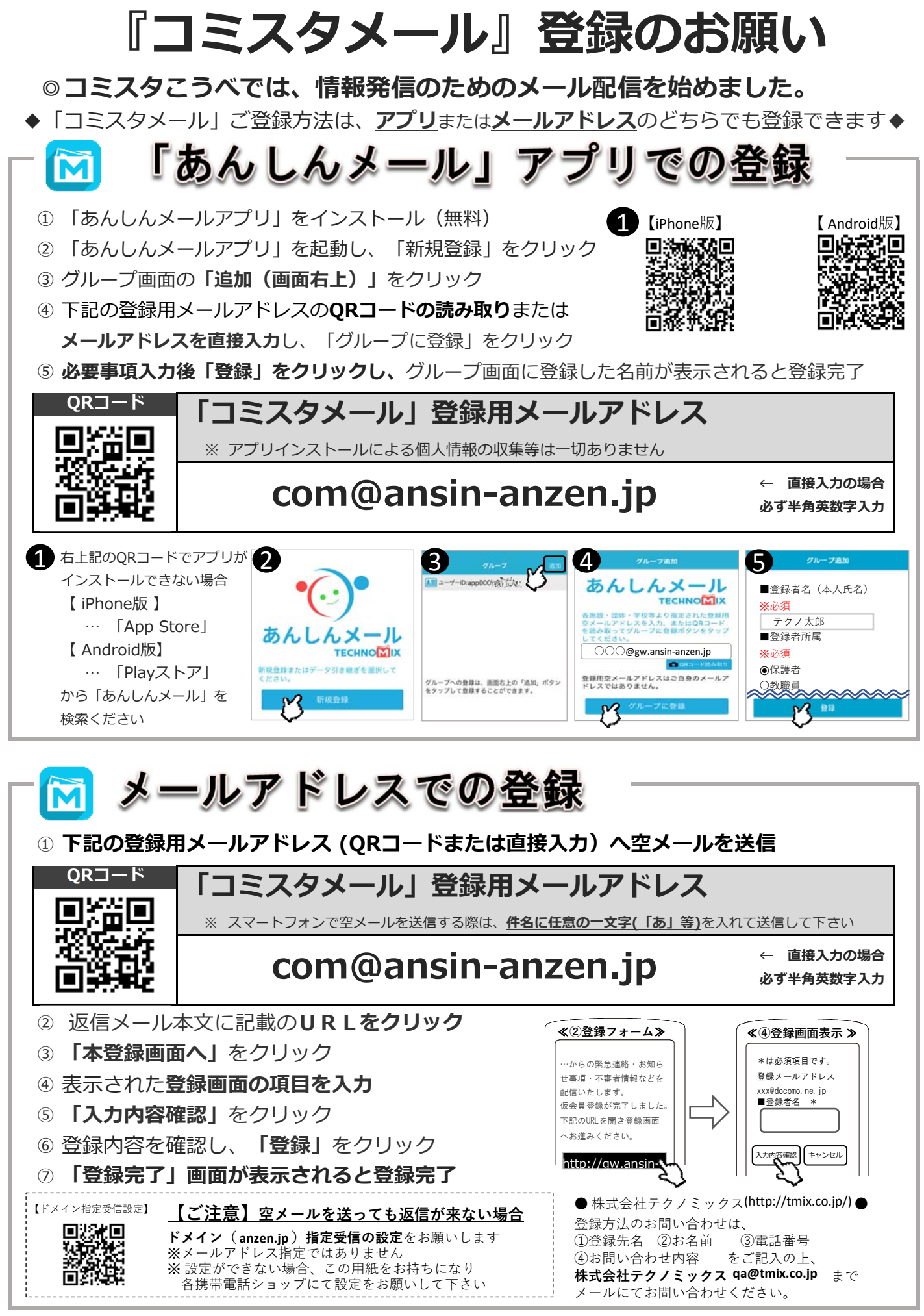

神戸市生涯学習支援センター(コミスタこうべ)